## **Agilent Mercury plus-400 NMR簡易操作流程**

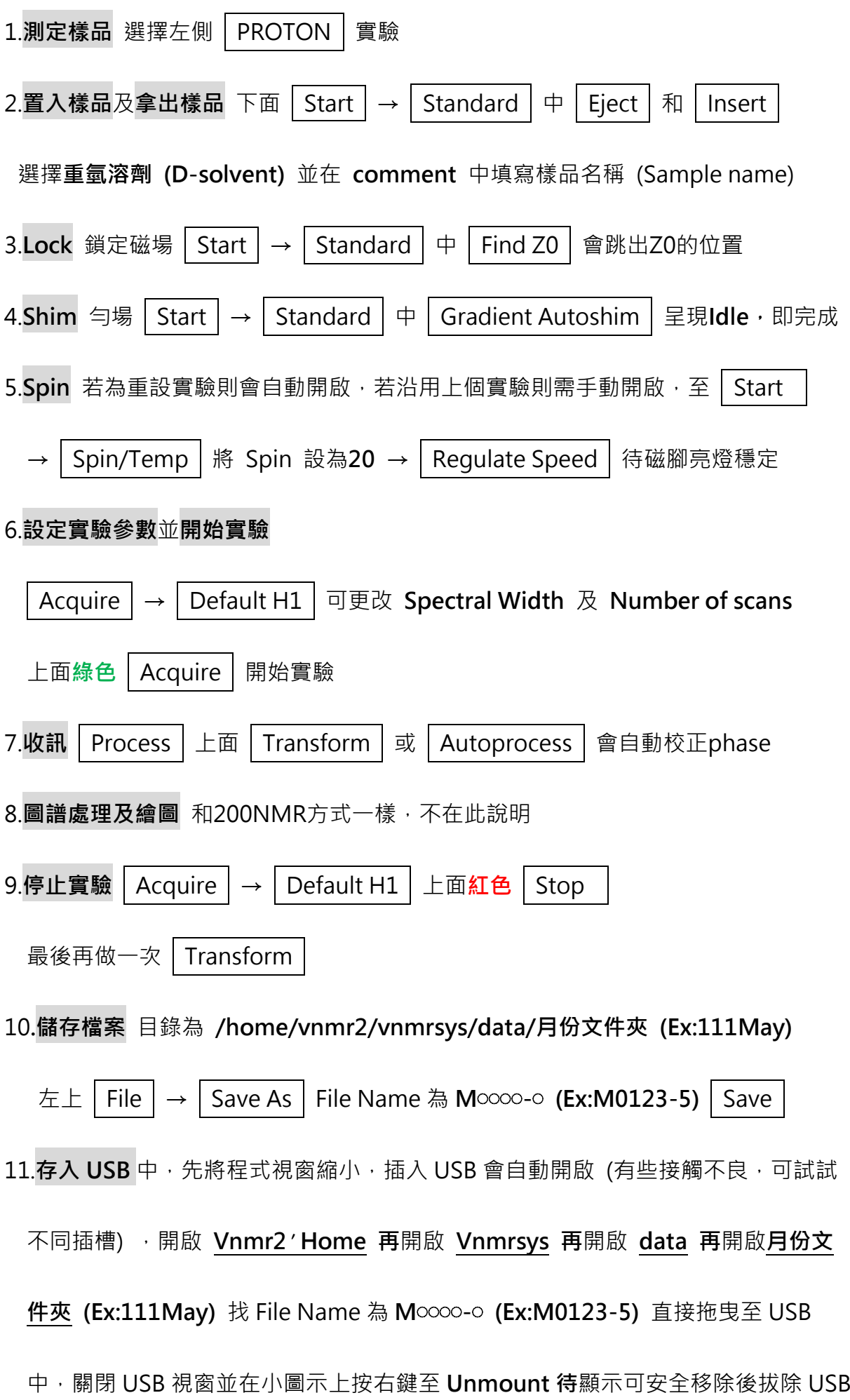

處理圖譜圖示

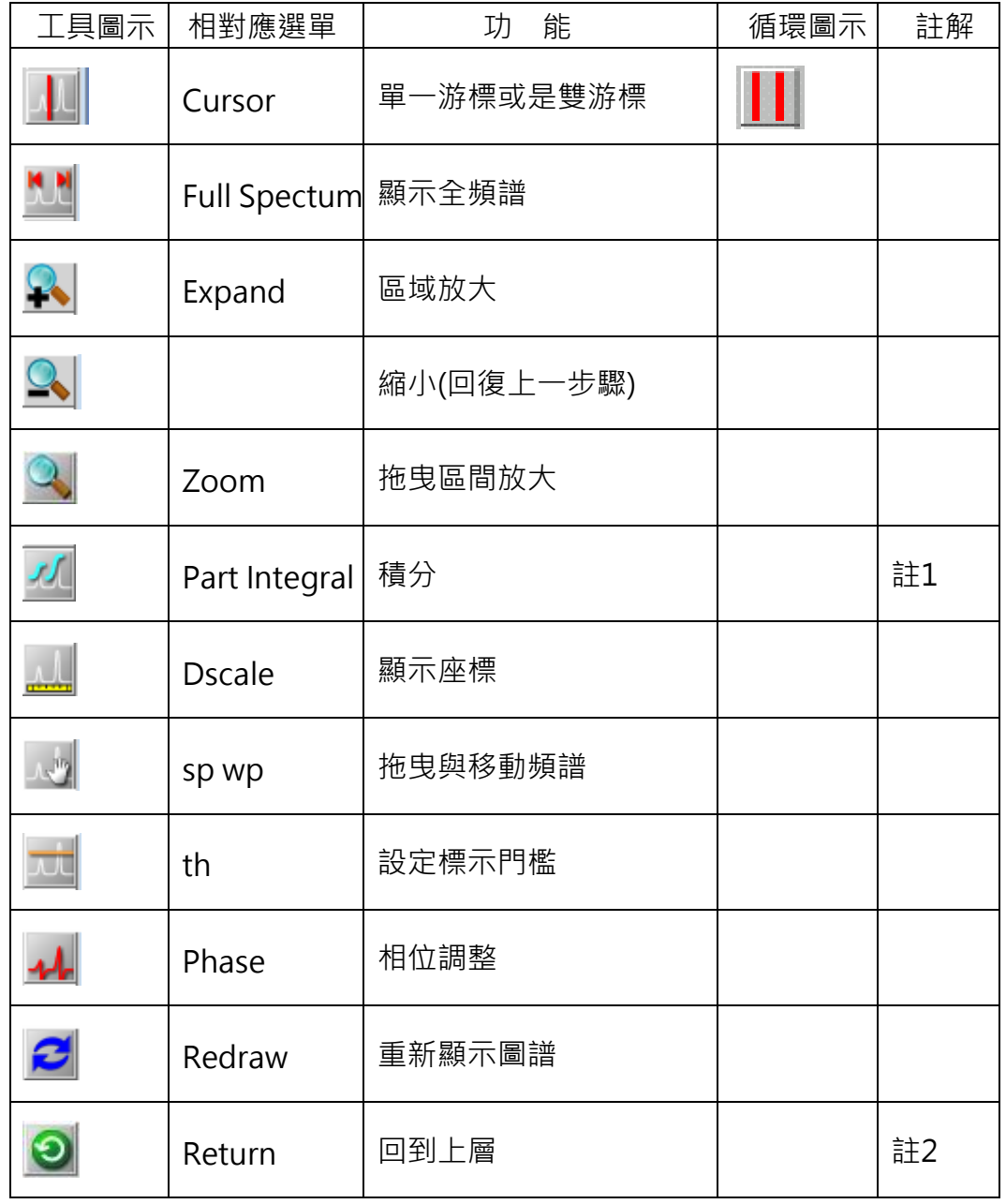

註1 積分工具列圖示

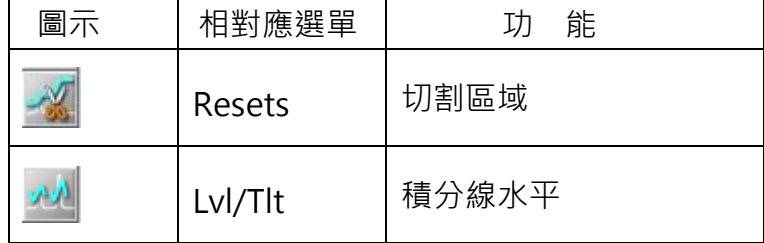

註2 上層圖示

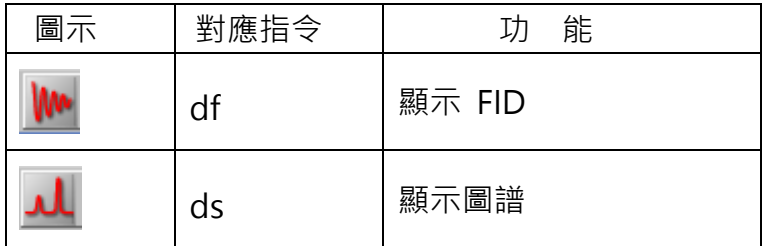